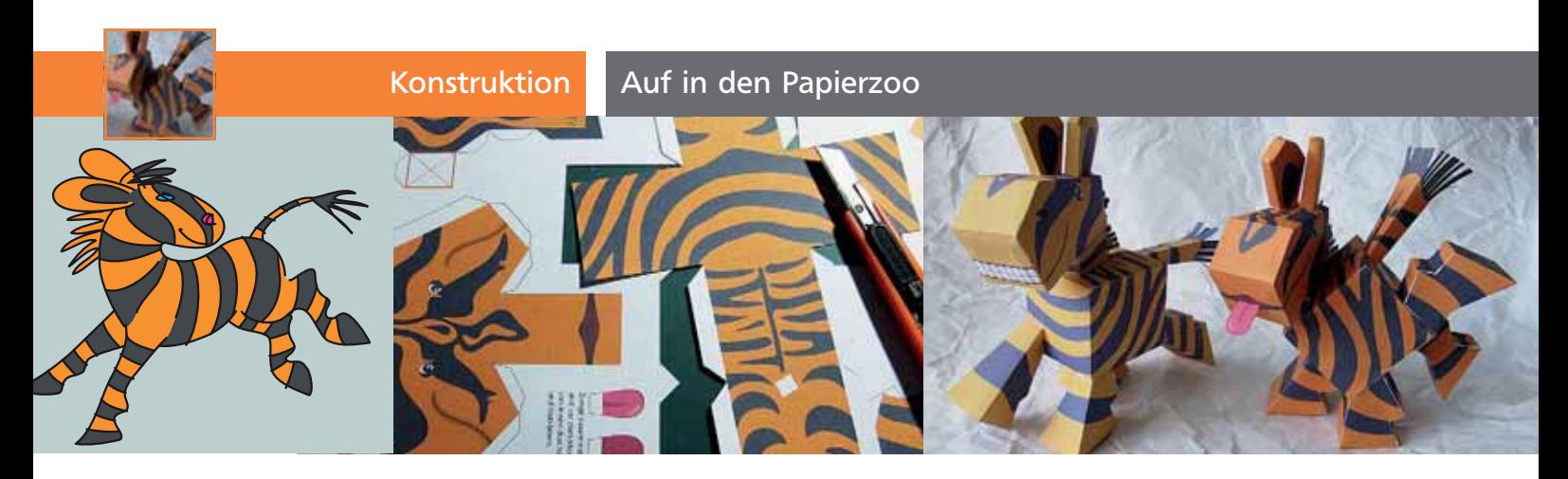

## Auf in den Papierzoo

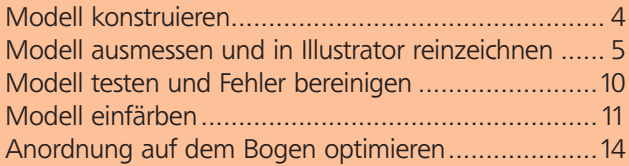

Das Zebra ist mein »Markenzeichen«. Vor einigen Jahren kam das Basteln von Papiermodellen als Mode auf und hat mich interessiert. Jeder kann sich einen Bastelbogen auf dem eigenen Drucker herstellen und dann zusammenkleben, dabei beschäftigen sich die Bastler spielerisch mit dieser »Werbefigur«. Was lag näher, als ein trabendes Papierzebra zu konstruieren und als Bastelbogen zum Download anzubieten? Nach den guten Erfahrungen sollte es dann ein etwas schwierigeres Modell werden: ein bockendes Zebra <sup>1</sup> .

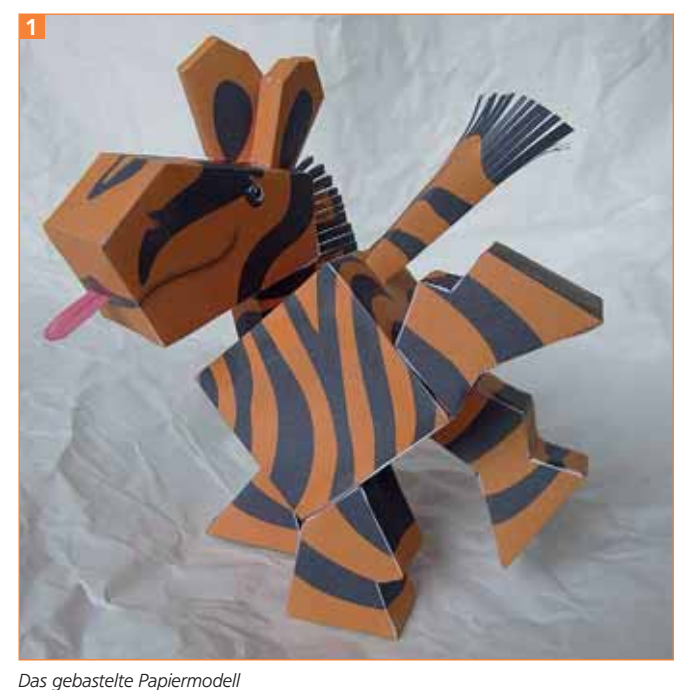

Die Dateien zu diesem Beitrag finden Sie unter AKTUELL/PAPIERZEBRA. CD-ROM

## Modell konstruieren

Die Schwierigkeit besteht natürlich darin, dass dieses Modell in Balance bleiben muss, auch wenn es nur auf zwei Beinen steht. Die erste Ideenskizze deutete an, dass das Gleichgewicht funktionieren könnte <sup>2</sup> .

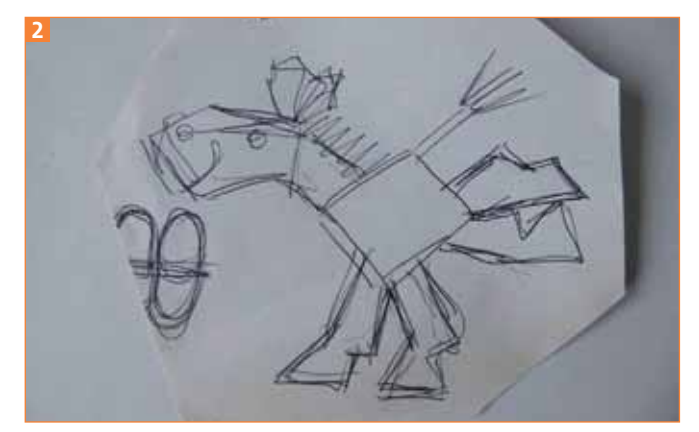

Die erste Skizze des Papierzebras

An den Modellbau gehe ich anschließend gerne praktisch heran. Dazu schneide ich mir die einzelnen Körperteile aus Papierresten aus und klebe sie mit Tesafilm zusammen. Die Größe des Modells wähle ich dabei so, dass ich alle Teile bequem anfassen und mit den Klebestreifen zusammenfügen kann. Eine Verkleinerung lässt sich später – wenn das Modell in Illustrator konstruiert ist –, immer noch (und viel bequemer) durchführen <sup>3</sup> .

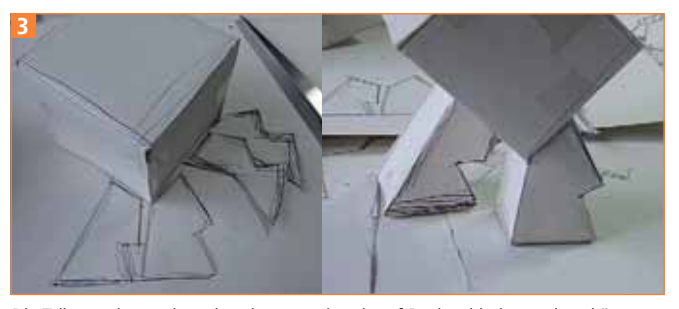

Die Teile werden nach und nach passend grob auf Papier skizziert – dazu können Sie bereits vorhandene Teile wie den Rumpf in der Abbildung links als Maßstab auf das Papier legen – und dann ausgeschnitten und mit Tesafilm zusammengeklebt.

 $ZIP$